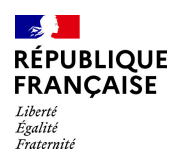

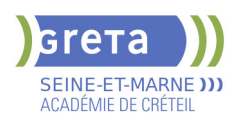

# **BUREAUTIQUE : PREPARATION AU TOSA® WORD - NIVEAU BASIQUE**

# **PUBLIC VISÉ**

# Tout public

# **LE + DE LA FORMATION**

Formation sur-mesure avec un formateur expert.

#### **DUREE**

Durée moyenne : contenus et durées individualisés.

Durée en centre : 28 heures

Durée hebdomadaire moyenne : 20h / semaine

Durée hebdomadaire adaptable

**DATES PREVISIONNELLES**

Session ouverte toute l'année.

# **LIEUX DE FORMATION**

Greta Seine-et-Marne

Lycée J. PREVERT

7 avenue Jean Jaurès

77380 Combs-la-Ville

Site accessible aux personnes en

situation de handicap **CONTACT**

# Greta Seine-et-Marne

Agnes Bogats

Tél : 01 60 34 51 20

greta77.combs-prevert@accreteil.fr

Référent handicap :

Nelly CORNOLO

#### **TARIFS**

Prix tarif public maximum : Forfait parcours mixte : 23,00 €.

Organisme non soumis à la TVA.

[Voir nos conditions générales de ventes](https://www.forpro-creteil.org/upload/files/DAFPIC/CGV_GRETA77.pdf) **FINANCEMENTS**

#### Type de financement :

Plan de développement des compétences, Individuels payants, Contrat de sécurisation professionnelle, Compte Personnel Formation, Prise en charge demandeur d'emploi possible

**CODES**

NSF : 326 RNCP : 6198 Formacode : 35054

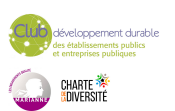

# **OBJECTIFS**

Préparer et valider la certification TOSA® WORD sur le logiciel WORD en obtenant le meilleur score en validant le niveau visé par le stagiaire

#### **PRE-REQUIS**

Maitrise du niveau initial du référentiel TOSA WORD

La formation débute par un test de positionnement qui permet d'adapter le parcours en contenu et en durée aux besoins du stagiaire

### **POSITIONNEMENT**

pédagogique

# **MODALITES D'ADMISSION ET DE RECRUTEMENT**

Entretien individuel Test de positionnement Inscriptions du 01/01/2023 au 31/12/2024 au Lycée J. PREVERT à Combs-la-Ville.

# **MODALITES PEDAGOGIQUES**

Formation mixte individualisée : en présentiel et/ou à distance Cours du jour

#### **CONTENUS**

# **Connaissance de l'environnement WORD**

- Identifier la barre d'outils accès rapide et la barre d'état
- Connaitre les onglets les plus courants et leurs principales fonctions

- Sélectionner tout le texte d'un document

# **Utilisation des documents WORD**

- Ouvrir et créer un document
- Enregistrer et imprimer un document
- Utiliser le zoom
- Se déplacer dans les pages d'un document
- $\blacktriangleright$  Annuler et rétablir une action

#### **Mise en forme du texte**

- Modifiers les attributs d'un texte
- Changer la taille des caractères
- Mettre des chiffres en exposant et en indice
- Utiliser les couleurs et le surlignage

## **Mise en forme d'un paragraphe**

- $\blacktriangleright$  Aligner du texte
- $\blacktriangleright$  Modifier l'interligne
	- Utiliser les styles courants
- $\blacktriangleright$  Appliquer une mise en forme alliant thèmes et styles

#### **Mise en page et aperçu avant impression**

- Choisir le format du papier et l'aperçu avant impression

#### **Saisir et modifier du texte**

- Déplacer du texte
- Couper, copier et coller du texte
- Insérer des caractères spéciaux
- Reproduire une mise en forme
- Modifier la casse
- Reconnaître une suggestion d'erreur, l'accepter ou la refuser
- **Identification de paragraphes**
- Utiliser les puces et numérations simples
- **Recherche dans un document**

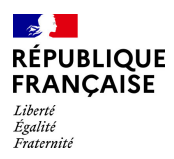

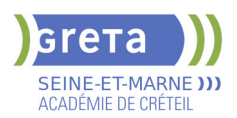

- Lancer l'outil de recherche
- Attendre une page du document
- Consulter les statistiques d'un document

# **Insertion d'un tableau**

- **-** Créer un tableau
- $\blacktriangleright$  Saisir dans un tableau
- Sélectionner, insérer, supprimer, déplacer des lignes et des colonnes
- **Insertion d'un objet graphique**
- $\blacktriangleright$  Insérer une image
- $\blacktriangleright$  Insérer une forme simple
- Modifier la taille et le positionnement d'un objet graphique

#### **VALIDATION**

certification TOSA

#### **SUITE DE PARCOURS ET DEBOUCHES**

Préparation du TOSA niveau opérationnel/avancé/expert

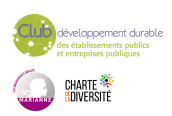